# **GXMWS\$ - Minimise Window Size**

The GXMWS\$ routine is used to minimise the size of the next window by removing blanks areas to the right of, and below, the last field/button displayed.

## **1. Invocation**

To define the next window as a Minimised Window code:

CALL GXMWS\$

No parameters are required.

## **2. STOP Codes and Exception Conditions**

The following STOP codes may be generated by GXMWS\$:

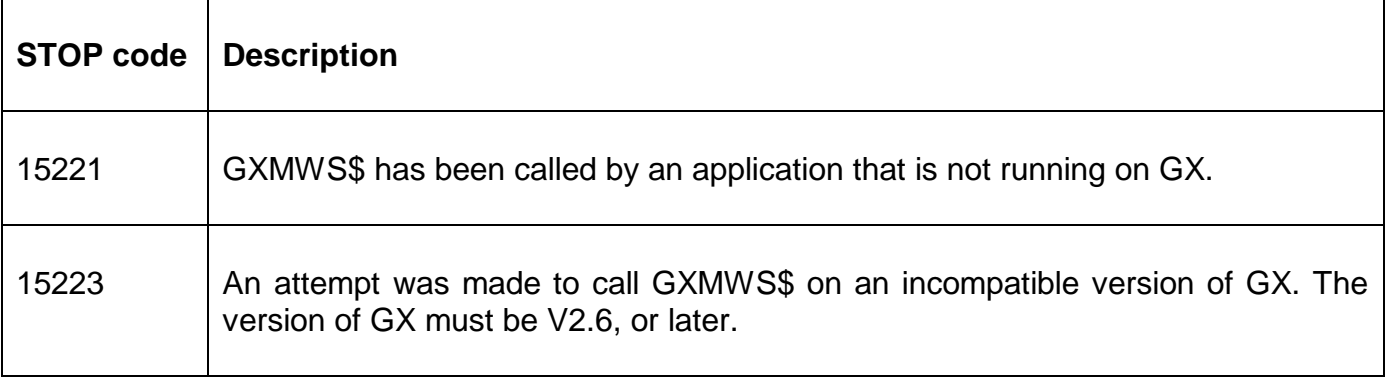

No exception conditions are returned by GXMWS\$.

### **3. Programming Notes**

GXMWS\$ is only available when running on GX. Any attempt to use GXMWS\$ on a non-GX terminal will result in a STOP code.

#### **4. Examples**

[EXAMPLE REQUIRED]

## **5. Copy-Books**

None.

### **6. See Also**

None.